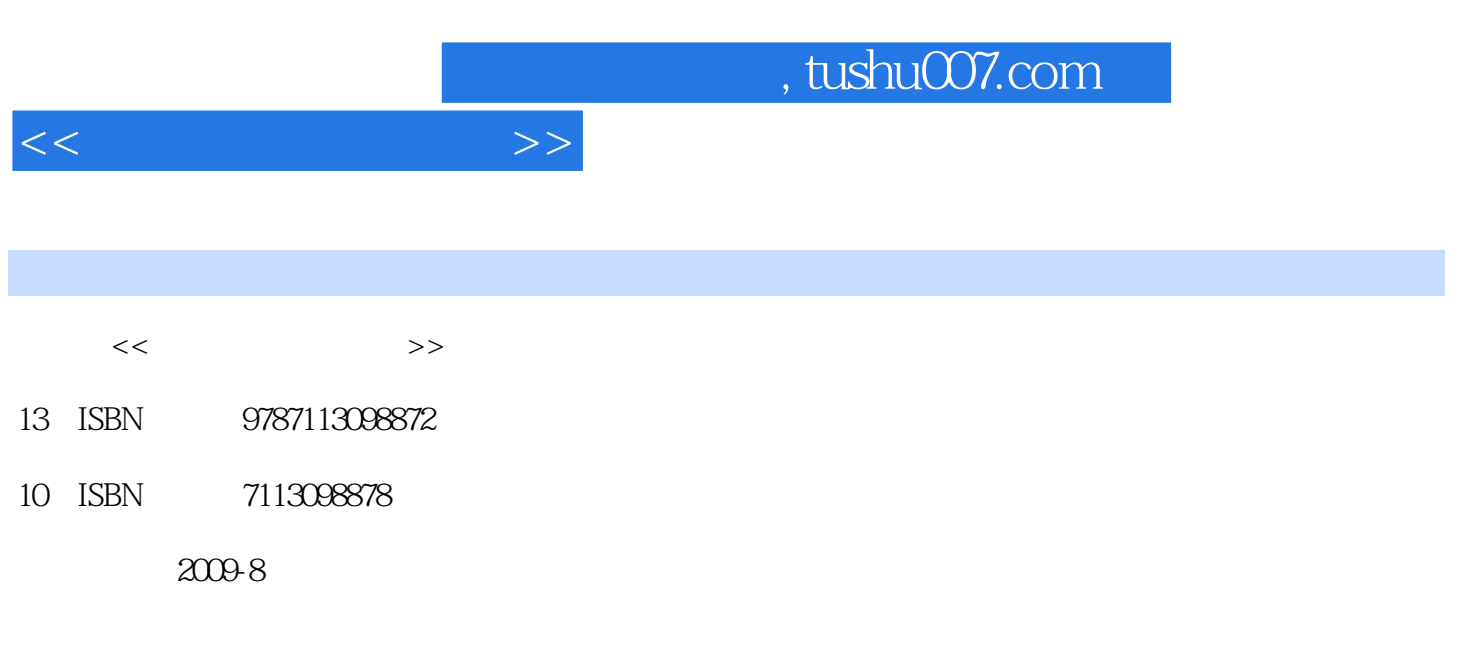

页数:227

PDF

更多资源请访问:http://www.tushu007.com

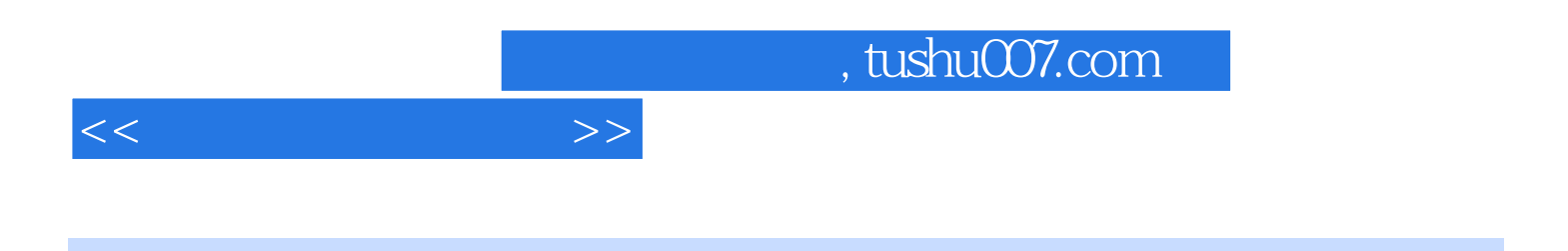

## 《中国高职院校计算机教育课程体系规划教材·计算机多媒体技术系列:平面广告创意设计》 Photoshop CS3

Photoshop CS3 Illustrator CS3

《中国高职院校计算机教育课程体系规划教材·计算机多媒体技术系列:平面广告创意设计》适

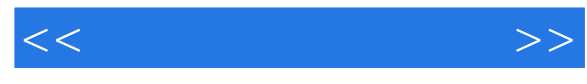

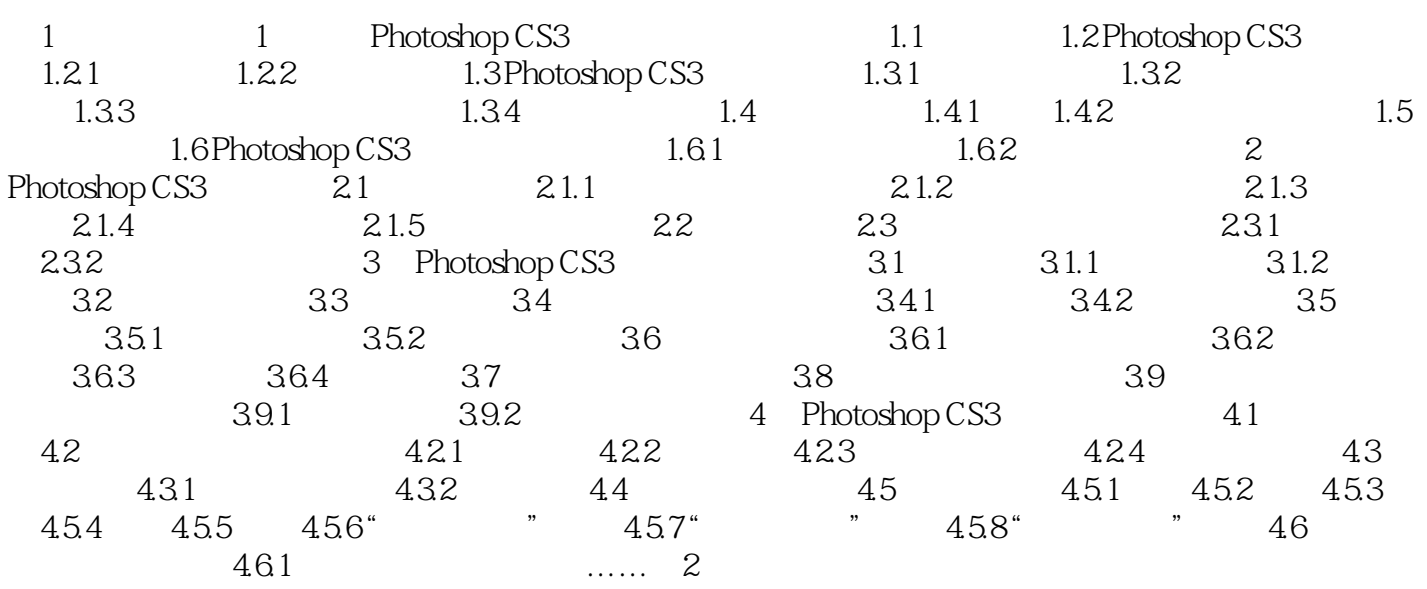

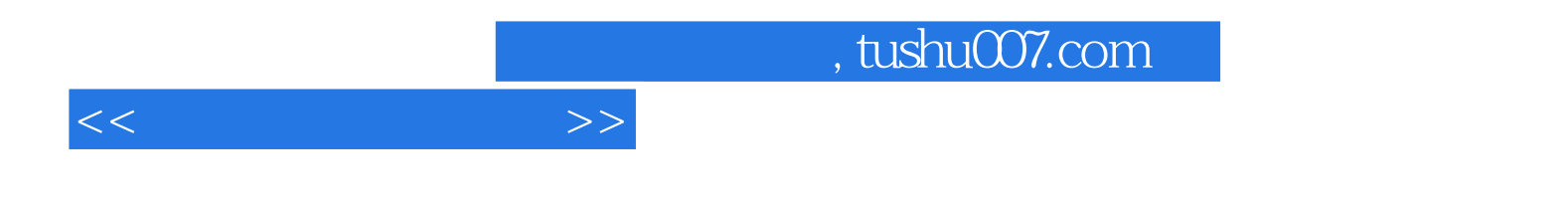

本站所提供下载的PDF图书仅提供预览和简介,请支持正版图书。

更多资源请访问:http://www.tushu007.com